## Released February 2023

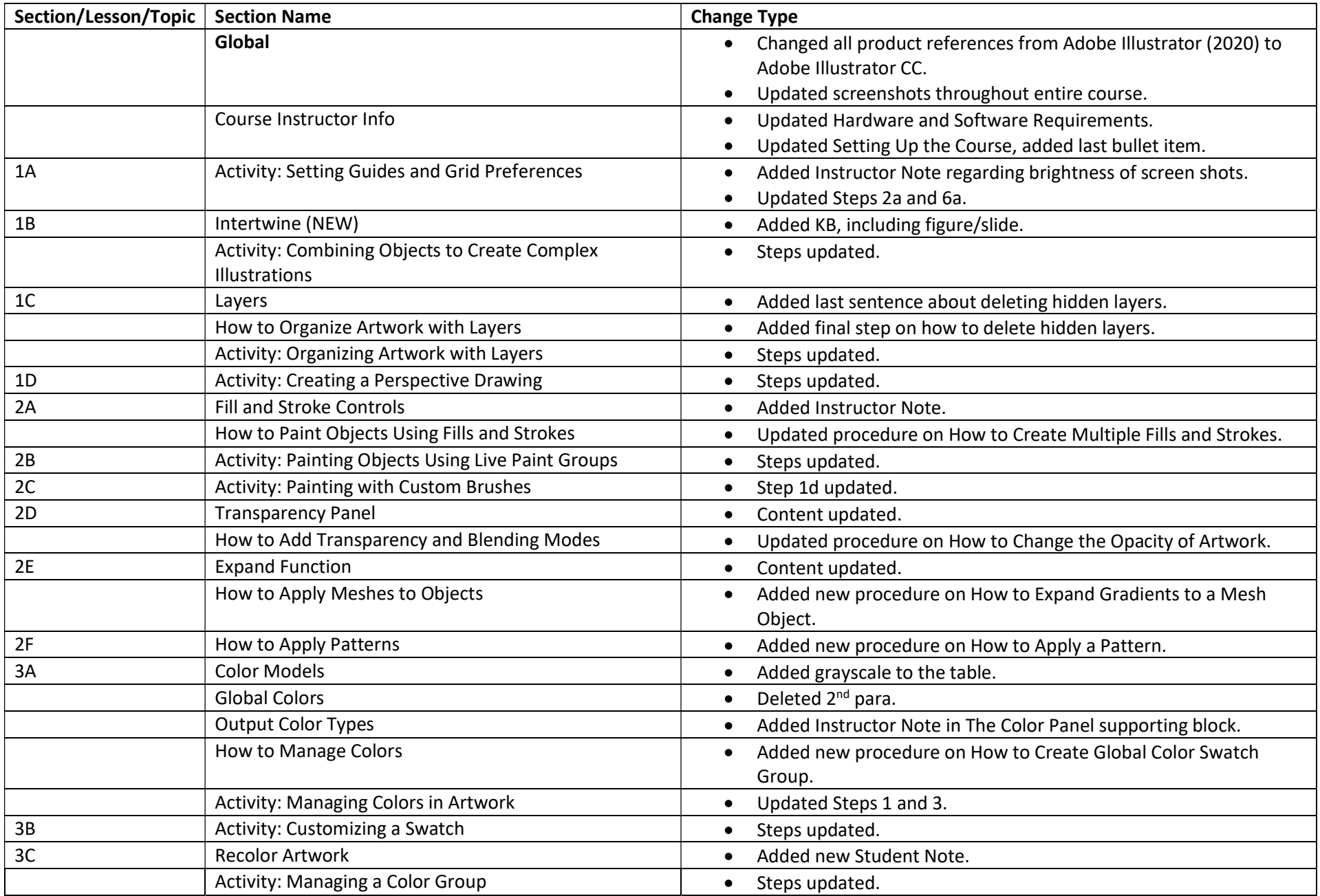

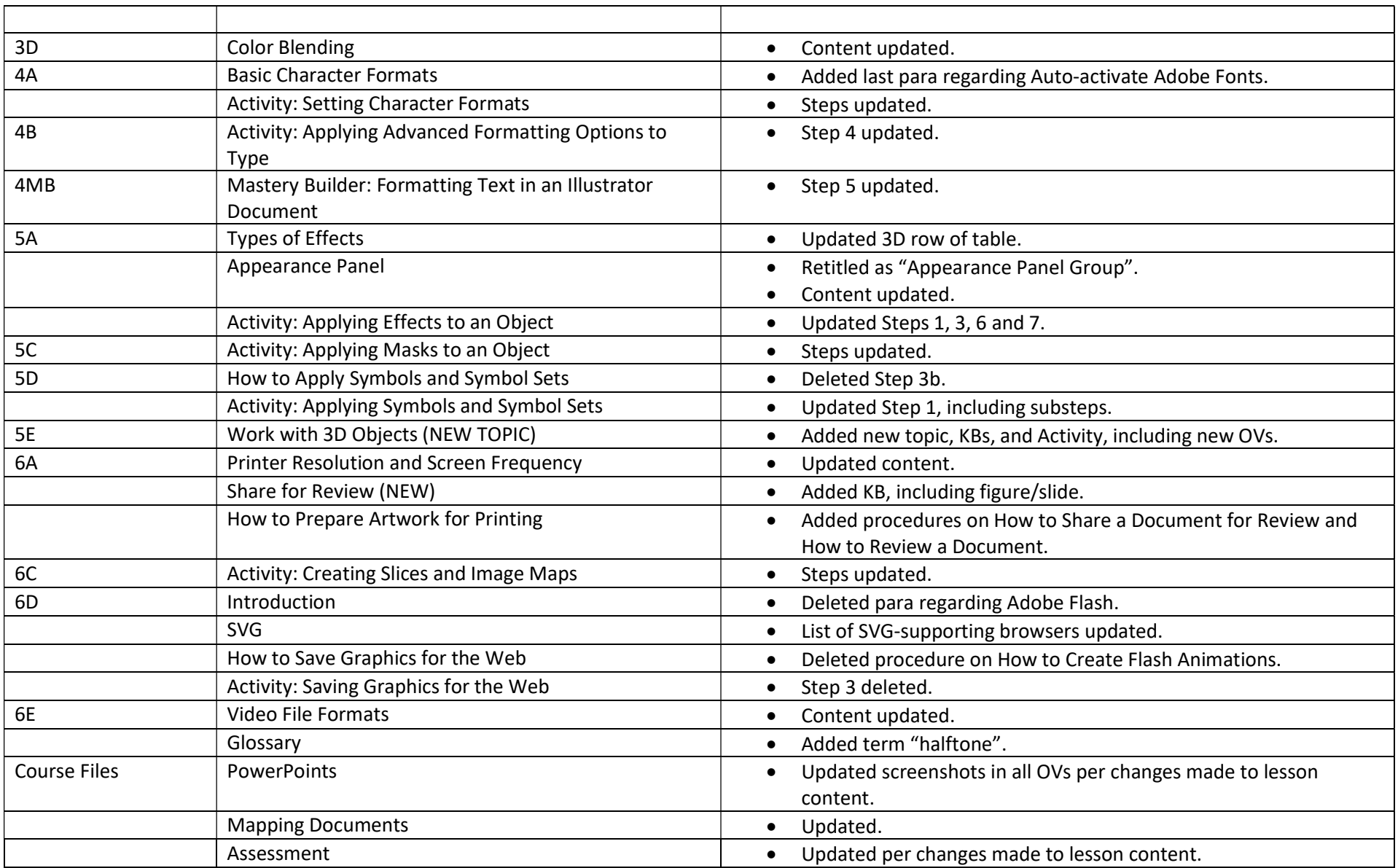